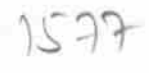

eVidyalaya Half Yearly Report

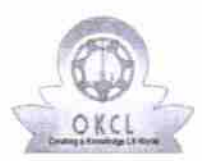

Department of School & Mass Education, Govt.<br>of Odisha

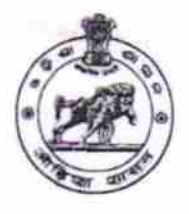

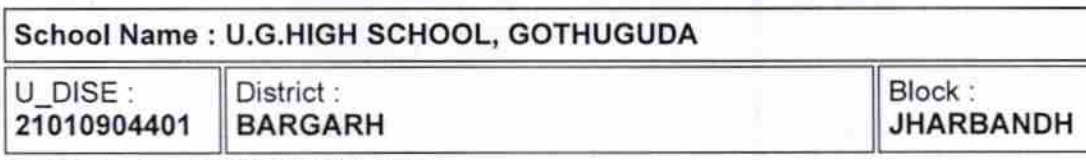

Report Create Date : 0000-00-00 00:00:00 (29644)

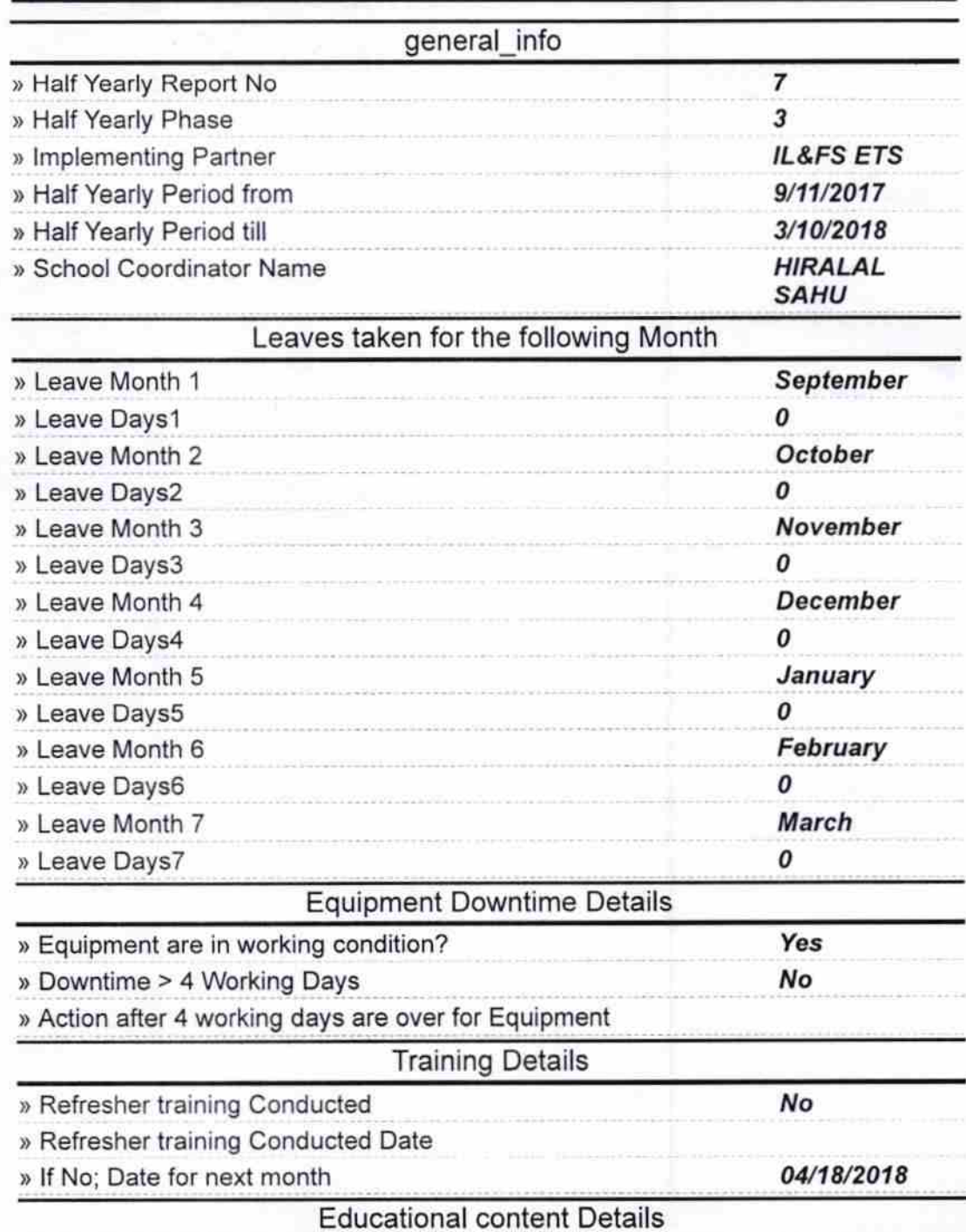

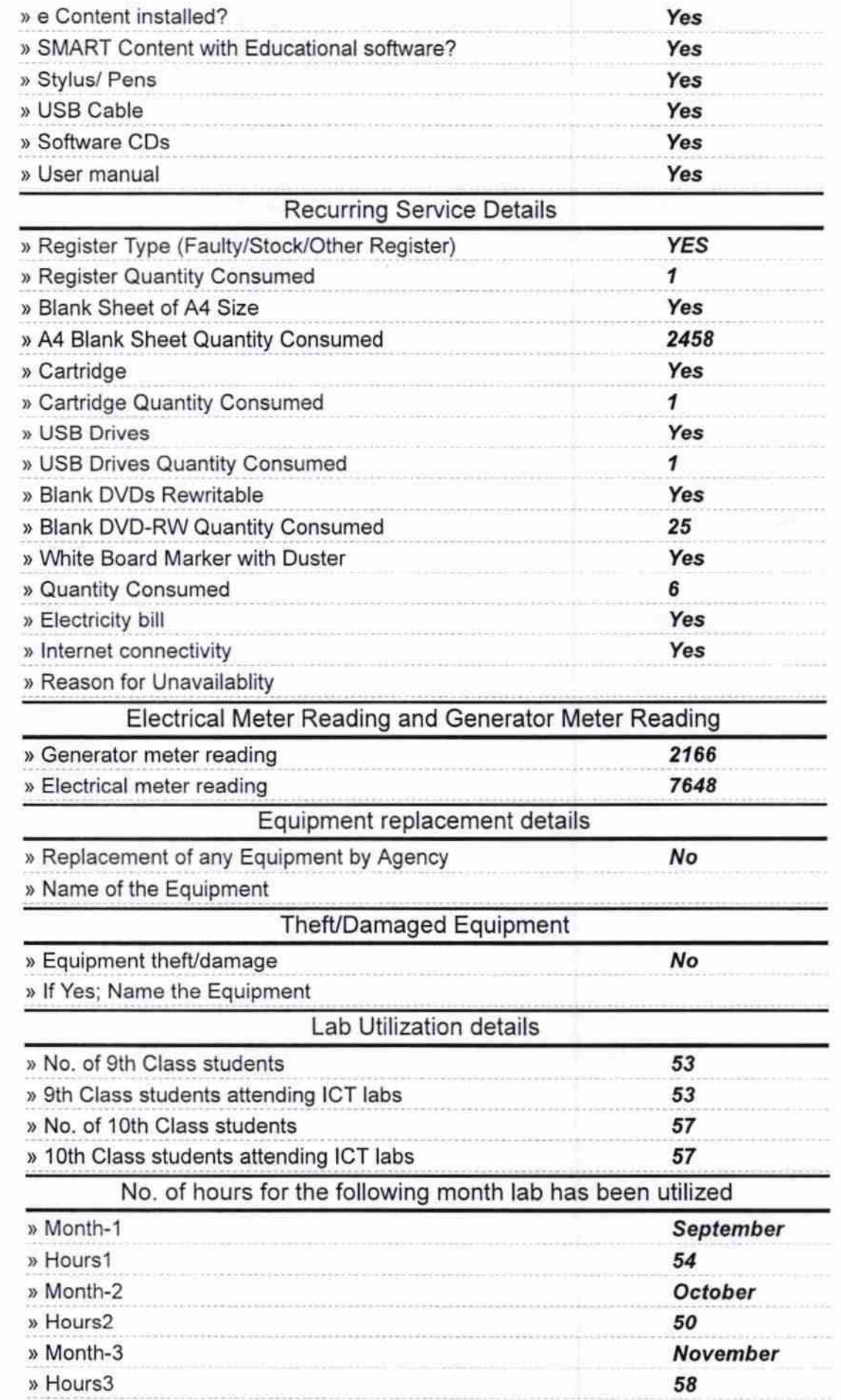

 $\tilde{\epsilon}$ 

 $\mathcal{A}$  .

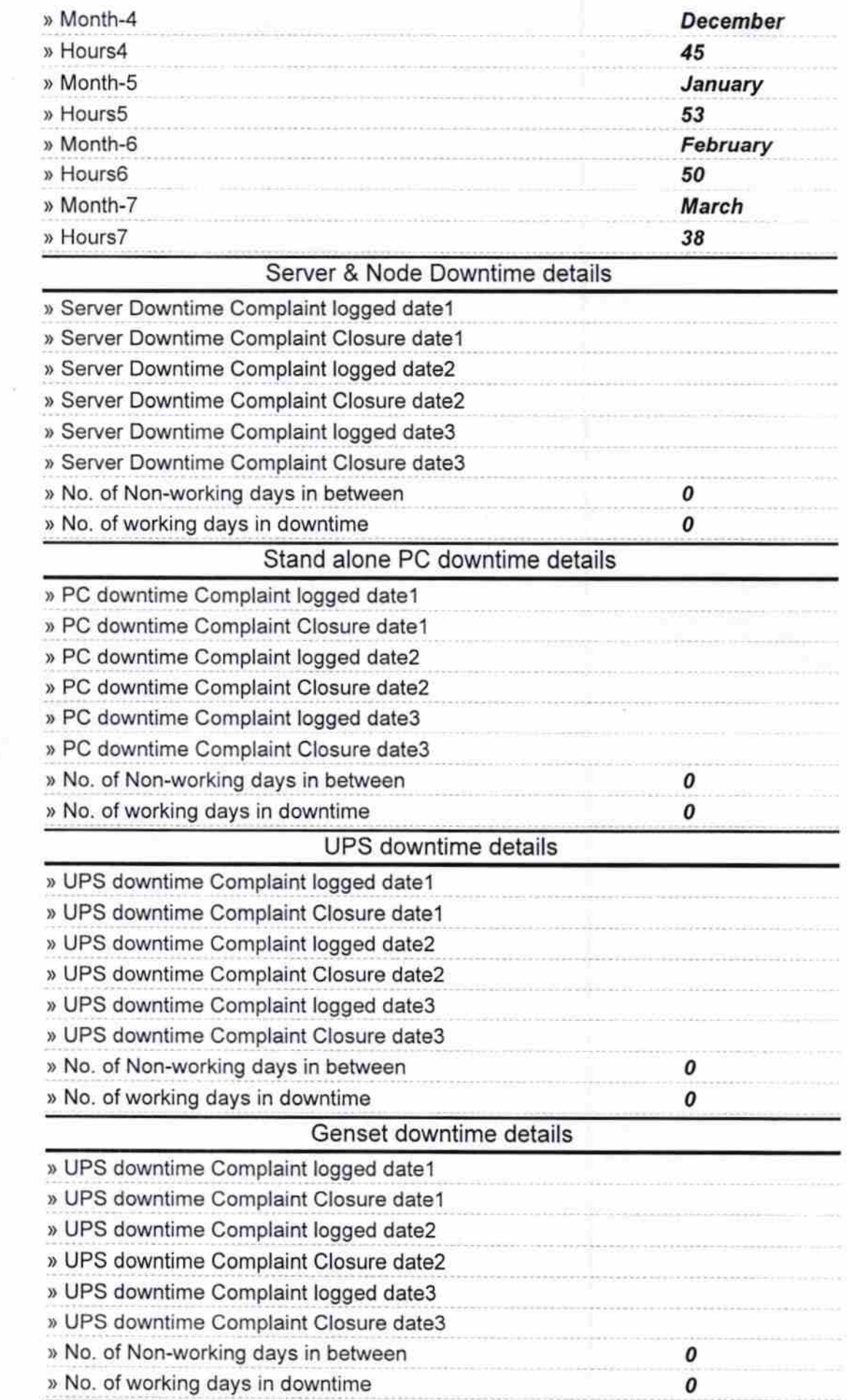

ŗ

 $e^{\pm}$ 

 $\overline{\phantom{a}}$ 

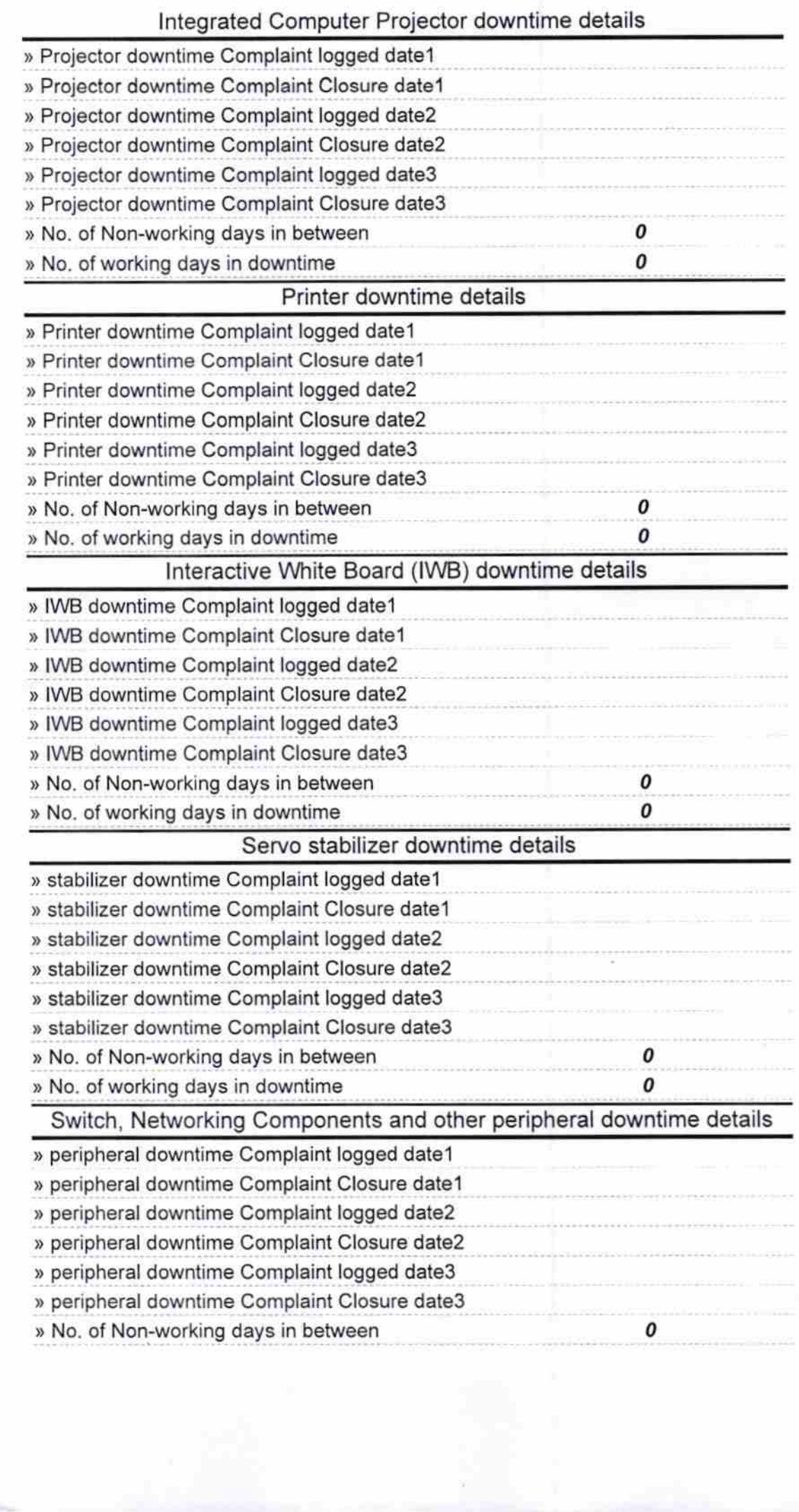

 $\frac{\lambda^2}{\| \cdot \|_2}$ 

Signature of Head Manter Mistress with Seal<br>UGHS Gothuguda<br>Dist-Bargarh **DOLP**